## SAP ABAP table /SAPSLL/TLECHR {Customs Document: Doc. Type: Successor/Predecessor Relation}

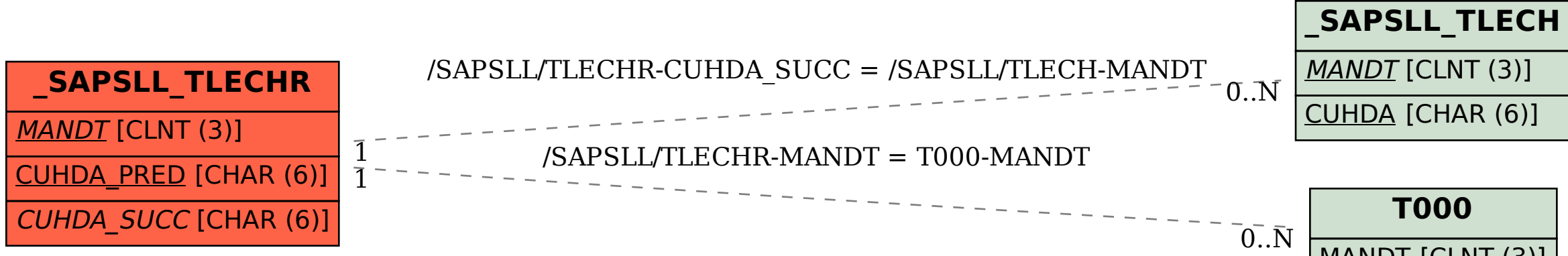

## MANDT [CLNT (3)]